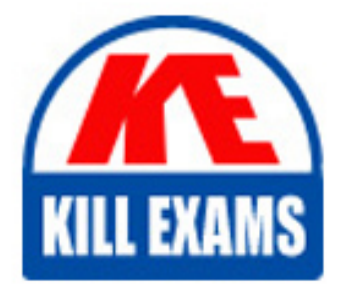

**QUESTIONS & ANSWERS** Kill your exam at first Attempt

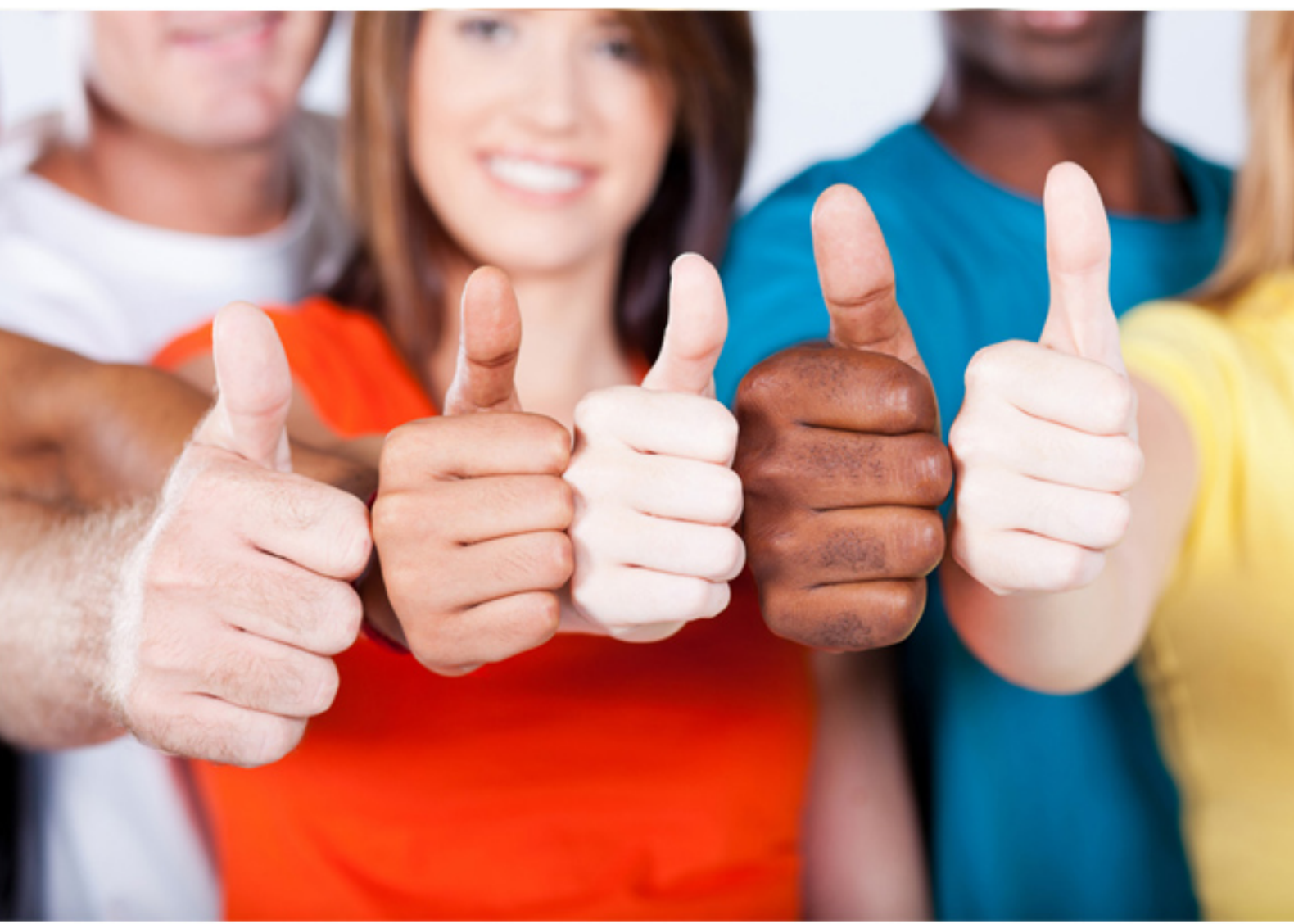

**Symantec**

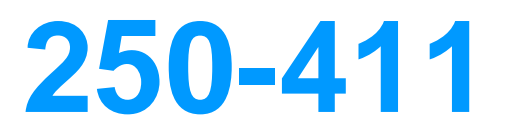

Administration of Symantec eDiscovery Platform 8.0 for Administrators

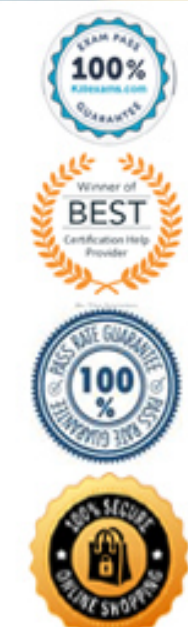

**Section** 20: Sec Twenty (130 to 133) **Details**: Topic 20, Using the reporting functionality in eDiscovery

### **QUESTION: 130**

Which two types of event reports are available from an Activity Report? (Select two.)

A. Exception B. Search C. Tagging D. Slipsheet E. Legal Hold

**Answer:** B, C

#### **QUESTION:** 131

An administrator needs to create an activity report based on the tagging event for three different cases. How many reports should the administrator create?

A. 1

B. 2

C. 3

 $D<sub>4</sub>$ 

# **Answer:** C

#### **QUESTION:** 132

Document level processing errors and warnings are tracked and placed into downloadable reports for the case administrator. Where, under the processing tab, can the errors and warnings report be found?

- A. Internal Errors
- B. Reports
- C. Exceptions
- D. Processing Status

# **Answer:** C

# **QUESTION: 133**

Which report lists events for specific case users, including login, logout, searches,

tagging, and exporting?

A. Defensibility B. Activity C. Security D. Access Control

#### **Answer:** A

**Section** 21: Sec Twenty-One (134 to 140) **Details:** Topic 21, Describe system management

# **QUESTION:** 134

A default case backup location has become filled to capacity and a new network storage location has been made available for future backups. Where should the backup destination location be changed?

A. System > Support Features > Property Browser

- B. System > Support Features > Locations
- C. System > Backups > Configuration
- D. System > Settings > Locations

## **Answer:** A

#### **QUESTION:** 135

What is the default session timeout in minutes for the Symantec eDiscovery Platform 8.0 web application?

A. 15 B. 20 C. 30 D. 45

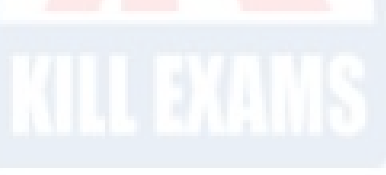

**Answer:** C

### **QUESTION:** 136

Before adding multiple new users, an administrator wants to make sure the settings can be reverted if something goes wrong during the user creation. How can this be achieved?

A. manually back up the D:\CW\V80 folder on the appliance

B. create a Legal Hold backup prior to the user creation

C. dump the MySQL database using the Advanced Support Features

D. create a system backup prior to the user creation

# **Answer:** D

# **QUESTION:** 137

What would cause a user to receive a "Page Cannot Be Displayed" error when attempting to access the Symantec eDiscovery Platform 8.0 user interface?

- A. The EsaApplicationService service is stopped.
- B. The EsaIGCBravaLicenseService service is stopped.
- C. The EsaRissRetrieverService service is stopped.
- D. The EsaExchangeCrawlerService service is stopped.

# **Answer:** B

# **QUESTION:** 138

When should an administrator use the Clearwell Utility?

- A. to download selected patches
- B. to start and stop MySQL service
- C. to add a Backup Schedule
- D. to perform On-Demand Appliance Backups

# **Answer:** D

# **QUESTION:** 139

Which two attributes are requirements for a Symantec eDiscovery Platform 8.0 distributed architecture? (Select two.)

- A. there must be a mirrored local database
- B. must be distributed on a virtual platform only
- C. nodes must be part of the same cluster
- D. data sources for PSTs/NSFs have only to be accessible to the processing nodes
- E. data sources must be accessible to all review nodes

**Answer:** C, E

## **QUESTION: 140**

Which setting is unable to be configured in the system settings of Symantec eDiscovery Platform 8.0?

A. SMTP server hostname B. Legal Hold confirmation server hostname C. Items to Include in Processing D. Enable concept search

## **Answer:** D

**Section** 22: Sec Twenty-Two (141 to 146) **Details:** Topic 22, Managing users and custodians

### **QUESTION:** 141

Which two user designations are available when the Symantec eDiscovery Platform 8.0 is configured for LDAP authentication rather than for the default authentication? (Select two.)

- A. Local User B. Enterprise User C. Case Admin User D. System Admin User
- E. System Manager

**Answer:** A, B

## **QUESTION:** 142

While creating new users, an administrator notices fields for 'Identity Source' and 'Search for user' in the 'User Profiles' tab. What does the presence of these fields indicate about the configuration of the Symantec eDiscovery Platform 8.0 environment?

A. the System > Users area is customized for the corporation

- B. the appliance is configured for LDAP authentication
- C. the LDAP Configuration Tester in Support Features needs to be rerun
- D. users can be designated as Enterprise, but are unable to be designated as Local

**Answer:** B

## **QUESTION: 143**

What is the default setting and purpose for the esa.icp.employee.skipEmployeeSync property?

A. the default is False, and it causes automatic synchronization with Active Directory B. the default is False, and it causes automatic synchronization with Exchange mailboxes

C. the default is False, and it causes automatic synchronization with Domino servers D. the default is True, and it prevents automatic synchronization with Domino servers

## **Answer:** A

# **QUESTION:** 144

Which default user role in Symantec eDiscovery Platform 8.0 should an administrator assign to users who need control over both collections and legal hold activities?

A. Case Admin B. Case Manager C. eDiscovery Admin D. System Manager

# **Answer:** C

# **QUESTION: 145**

Refer to the exhibit.

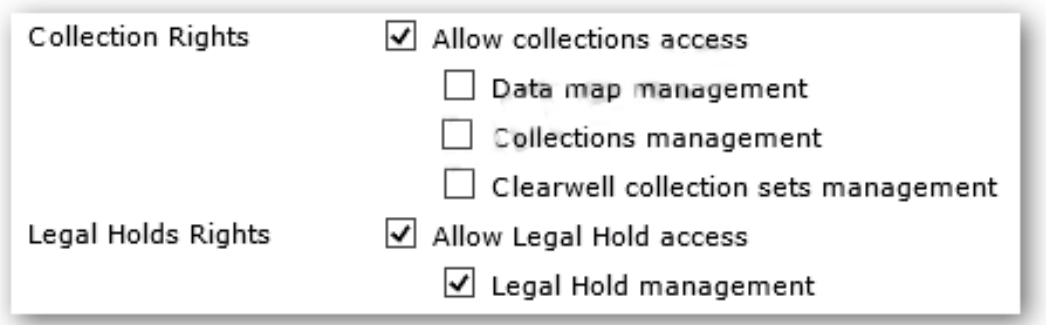

Which collections and legal hold capabilities will users assigned to the customized user role shown in the exhibit have?

A. Case User access to collections and case manager access to legal holds

B. Case Admin access to collections and case manager access to legal holds

C. no access to collections but read access and write access to legal holds D. read-only access to collections and full access to legal holds

**Answer:** D

## **QUESTION: 146**

A Symantec eDiscovery Platform 8.0 Case Manager has merged several custodians after processing case data. What is the next step the Case Manager should perform to ensure the changes take effect?

- A. rerun Active Directory discovery
- B. rerun post-processing
- C. delete custodian tombstones
- D. restart services

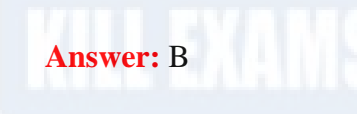

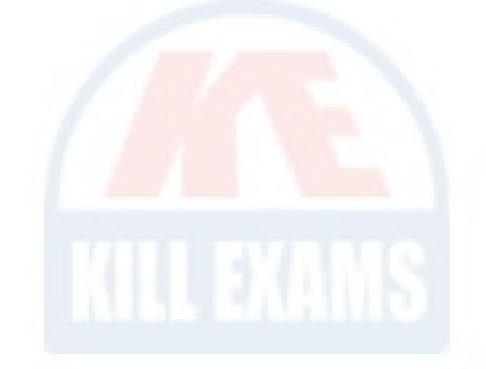

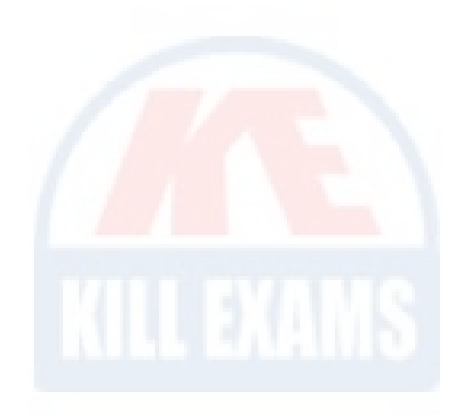

# For More exams visit https://killexams.com/vendors-exam-list

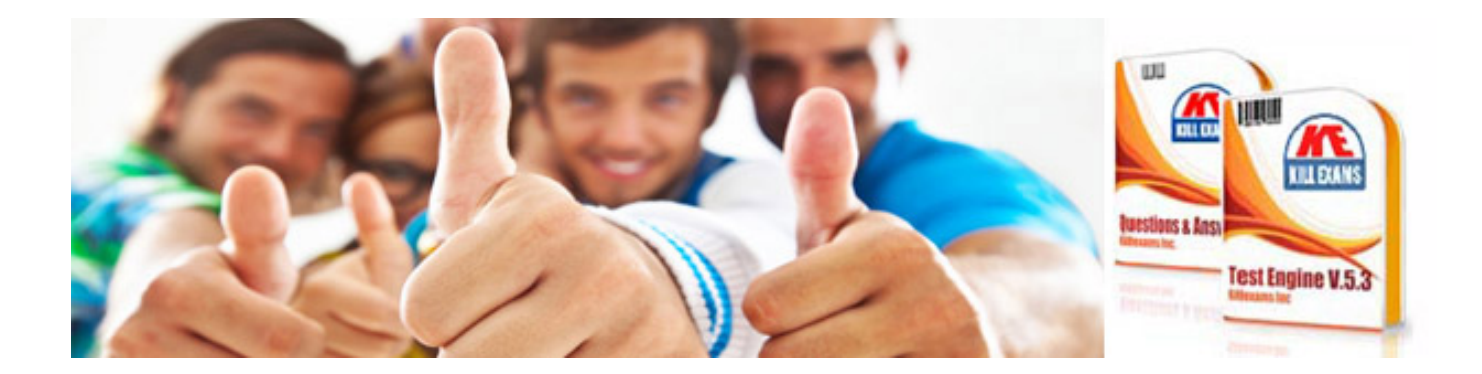

*Kill your exam at First Attempt....Guaranteed!*